## **ADDENDUM TA**

**!** important!

**1. Setting Jumpers (affects p.16 and quick jumper reference page of Revision 2.01 manual) 1-A. CPU Speed Settings (Jumpers JP10, JP11, JP12, JP13)** There are two steps to set the CPU speed. First, set the **clock multiplier** with jumpers JP10 -13 according to the specification of your CPU using the chart below. After the system is ready to boot the **BUS Speed** is auto-detected. Presently all Celeron CPUs use a 66MHz bus speed. (Tyan does not recommend operating CPUs, memory, or PCI Bus at higher than rated speed. Tyan takes no responsibility for any problems related to overclocking any bus or component on the system board.)

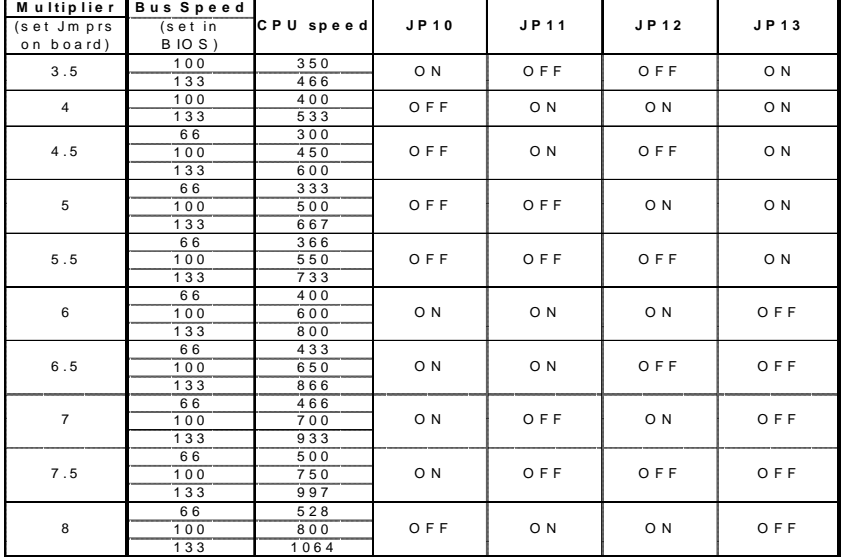

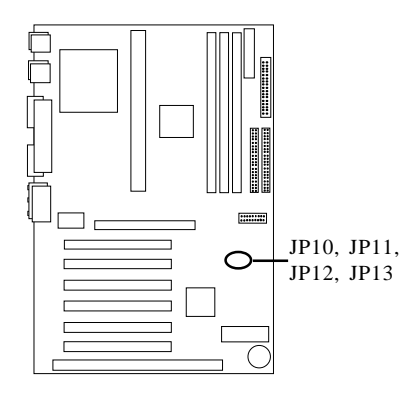